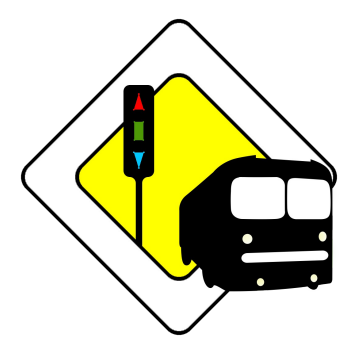

## Le projet Panobus

Le projet Panobus est né d'un réel besoin. Le soir, quand il n'y a pas beaucoup de bus, il est parfois utile de savoir quand le prochain bus passe, pour ne pas le rater et finalement arriver en retard chez soi ou encore pour rester le maximum de temps travailler ou discuter. Cela, sans devoir quitter le lieu où l'on est et aller dans le froid.

*« Les plus grands, dont certains habitent loin, en ont assez de louper leurs bus du samedi. Ils ont décidé de construire des panneaux leur permettant de savoir en temps réel où en sont les véhicules. La compagnie de transports publics n'en est pas revenue quand ils ont réclamé les infos "payées par les deniers publics" donc libres, non ? Les données ont été libérées et les hackers travaillent sur les panneaux. »*

Extrait de "*Génération ça crée* ", CC BY-SA Sandrine Pierrefeu – Brest En Bien Commun 2015

Ce problème nous arrivant très souvent nous avons donc réalisé un panneau d'affichage où l'on voit les arrêts de bus sur une carte avec un code couleur permettant de voir rapidement si le bus arrive.

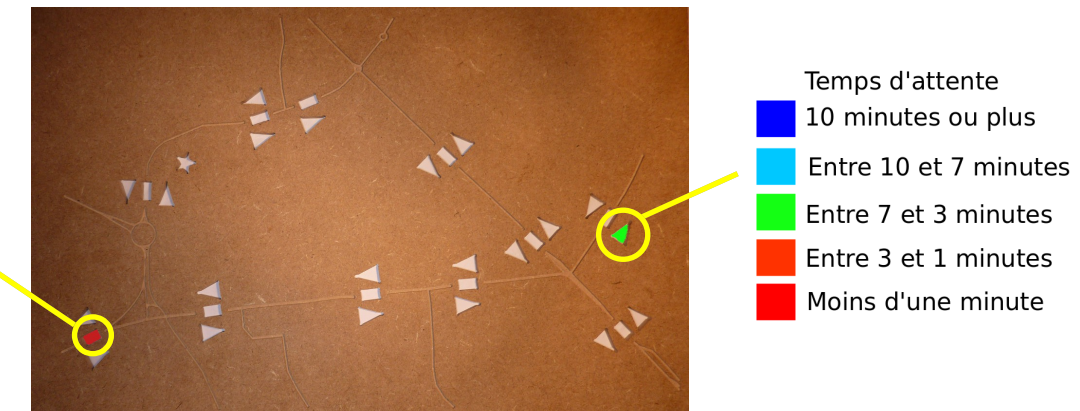

Couleur de la ligne

Le projet est réalisé par une équipe de 6 Petits Hackers, âgés de 14 à 18 ans, encadré et aidé par les animateurs et bénévoles de la Maison du Libre. Le projet est entièrement libre et documenté sur le wiki de la Maison du Libre. N'importe qui peut le reproduire, soi seul soi en venant au Tyfab, le fablab de la Maison du Libre. Vous pouvez contribuer au projet en nous aidant sur plusieurs aspects, peut encore évoluer au niveau du design, de l'électronique, de la documentation ou encore au niveau de la communication autour du projet. Vous pouvez réaliser un panneau et l'installer dans votre établissement pour ensuite nous faire part des différents retours.

**Documentation** <http://panobus.mdl29.net/doc> **Vidéo de présentation** [http://panobus.mdl29.net/video\\_tebeo](http://panobus.mdl29.net/video_tebeo) **Contact** lespetitshackers@mdl29.net

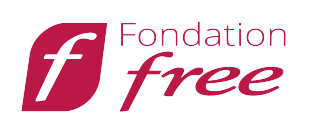

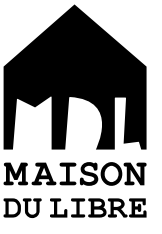

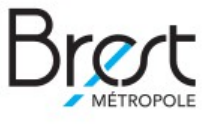

CC BY-SA Maison du Libre